パソコンに接続して使用する場合のご注意

## 1. フォーマットする場合

フォーマットをおこなう場合、本機でおこなうようにしてください。 パソコンでフォーマットをおこなうと、録音が正常にできない場合が あります。

フォーマットするには28ページの「内容をフォーマット (初期化) する をご覧ください。 取扱説明書40ページに「パソコンで本機をフォーマット(初期化)する」 説明を記載しておりますが、上述の理由により、本機でのフォーマッ トをおすすめいたします。

## 2. 本機をリムーバブルディスクとしてご使用の場合

データファイルを本機に保存する場合、"DATA"フォルダの中に保存 してください。

"DATA"フォルダ以外に保存された場合、まれに録音、再生が正常に できない場合があります。

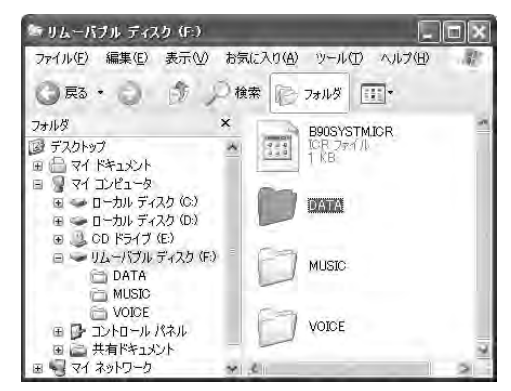

(注)MP3ファイルを"DATA"フォルダに保存しても本機では再生できません。

(JP0) 1AD6P1P1955--